### The Relational Model

## Week 2

# Relations

A **relation** is a more concrete construction, of something we have seen before, the ER diagram.

A relation is (just!) a table!

We will use **table** and **relation** interchangeably, except where there is a possibility of confusion.

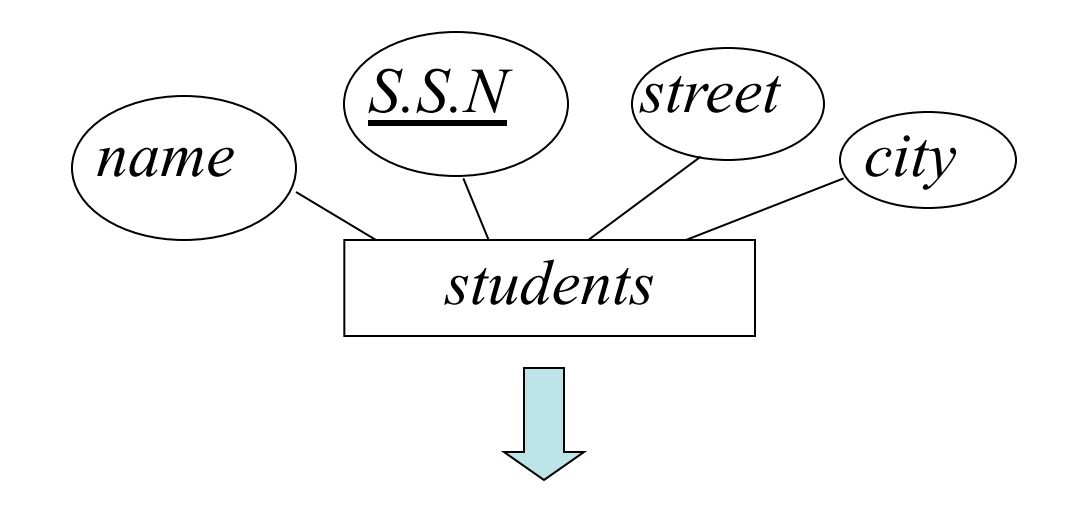

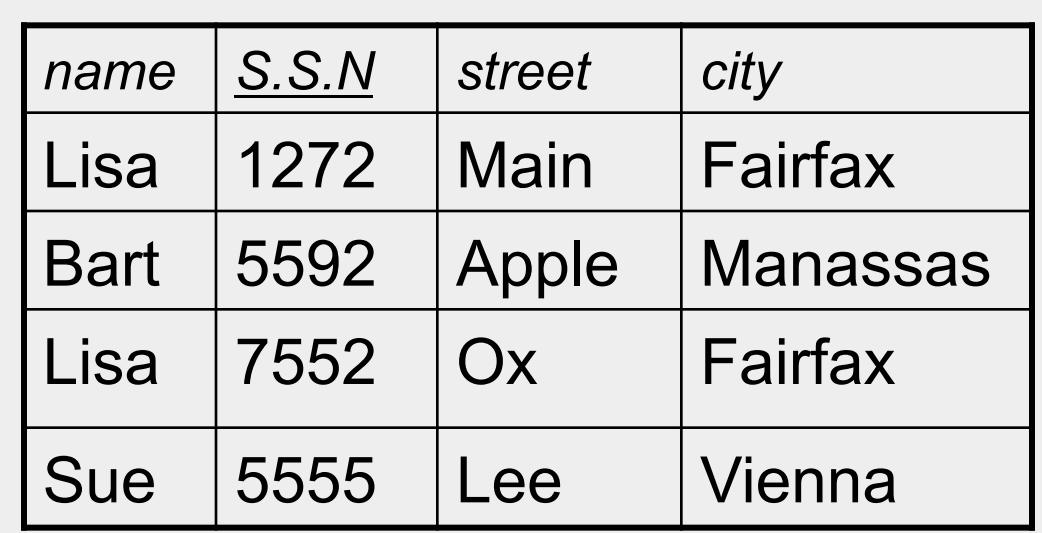

The students relation

#### A **relation** consists of a **relational schema** and a **relational instance**.

A **relation schema** is essentially a list of column names with their data types. In this case…

students(*name* : string, *S.S.N* : string, *street* : string, *city* : string)

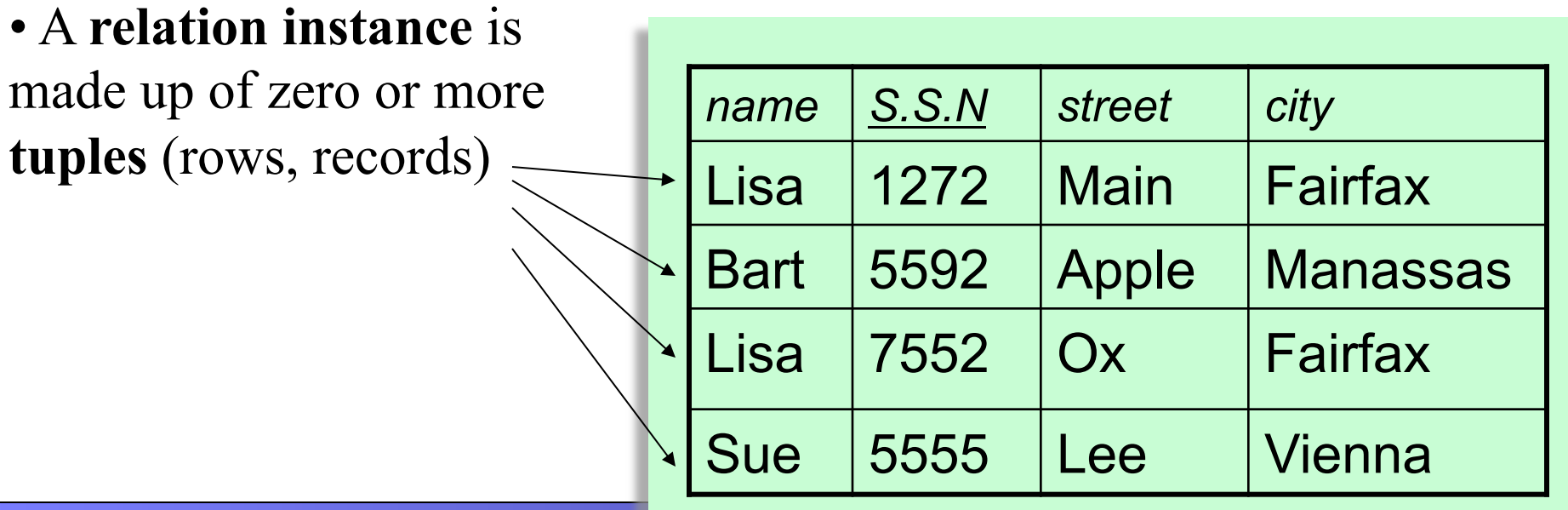

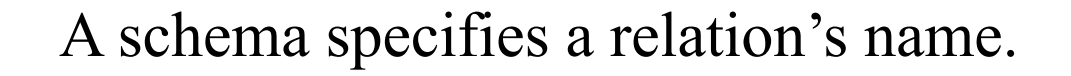

A schema also specifies the name of each **field**, and its domain.

students(*name* : string, *S.S.N* : string, *street* : string, *city* : string)

**Fields** are often referred to as columns, attributes, dimensions

#### A minor, but important point about relations, they are unordered.

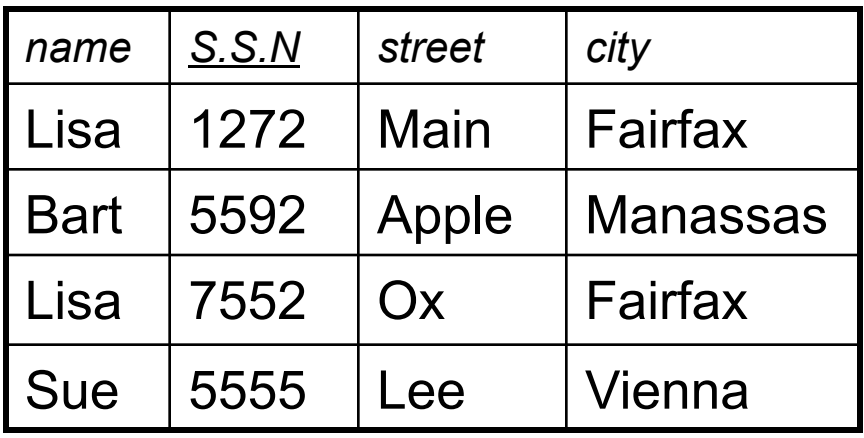

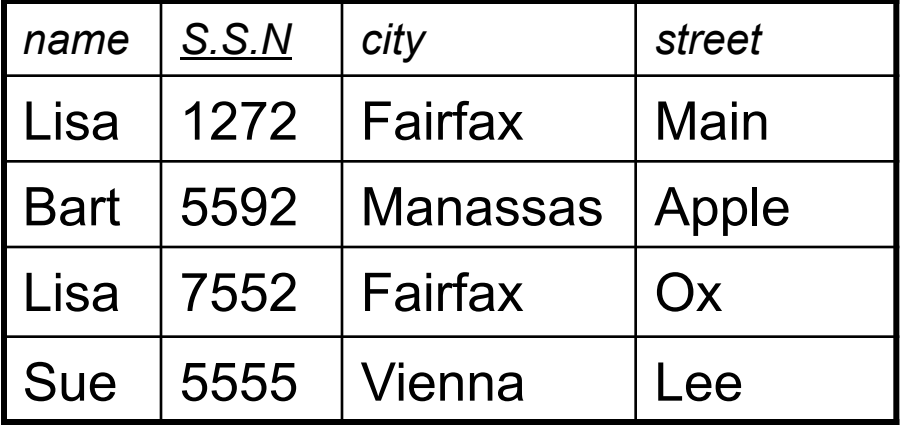

This is not a problem, since we refer to fields by name.

However sometimes, we refer to the fields by their column number, in which case the ordering becomes important. I will point this out when we get there.

Also, the tuples are unordered too!

Note that every tuple in our instance is unique. This is not a coincidence. The definition of relation demands it.

Later we will see how we can represent weak entities in relations.

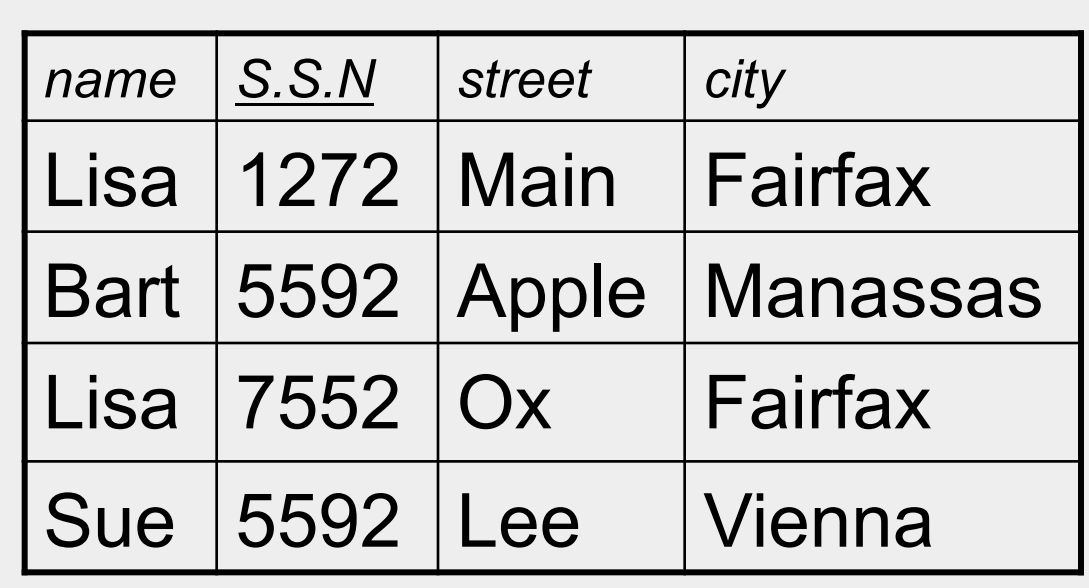

The number of fields is called the **degree** (or **arity**, or dimensionality of the relation).

Below we have a table of degree 4.

#### The number of tuples = **cardinality** of the relation

Of course, we don't count the row that has the labels!

To the right we have a table of cardinality 3.

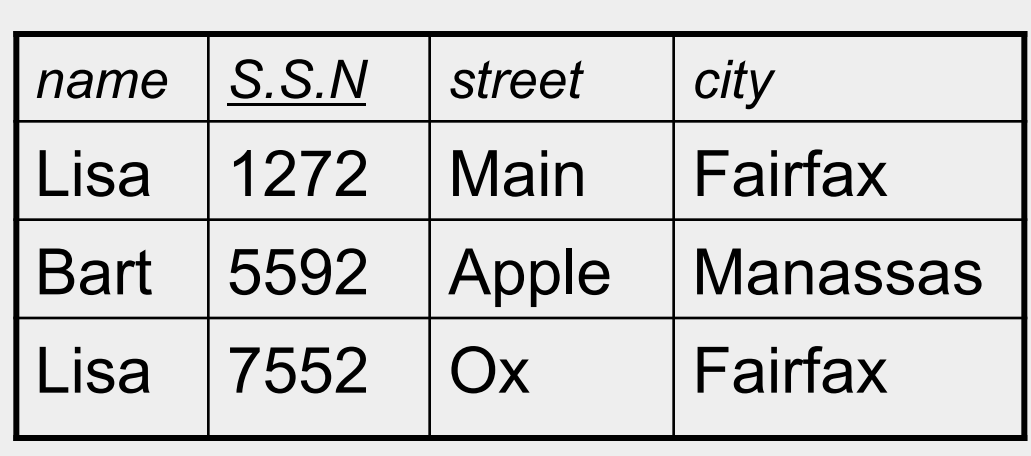

students(*name* : string, *S.S.N* : string, *street* : string, *city* : string)

Note that relations have primary keys, just like ER diagrams. Remember that the primary key might not be one field, it may be a combination of two or more fields.

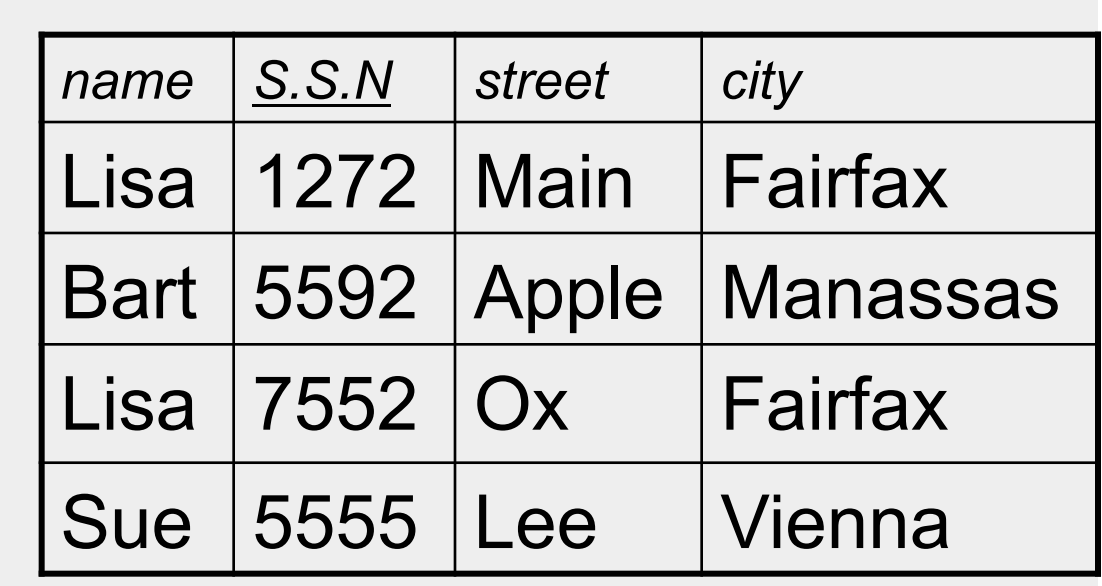

### Translating ER diagrams into Relations

We need to figure out how to translate ER diagrams into relations.

There are only three cases to worry about.

- Strong entity sets
- Weak entity sets
- Relationship sets

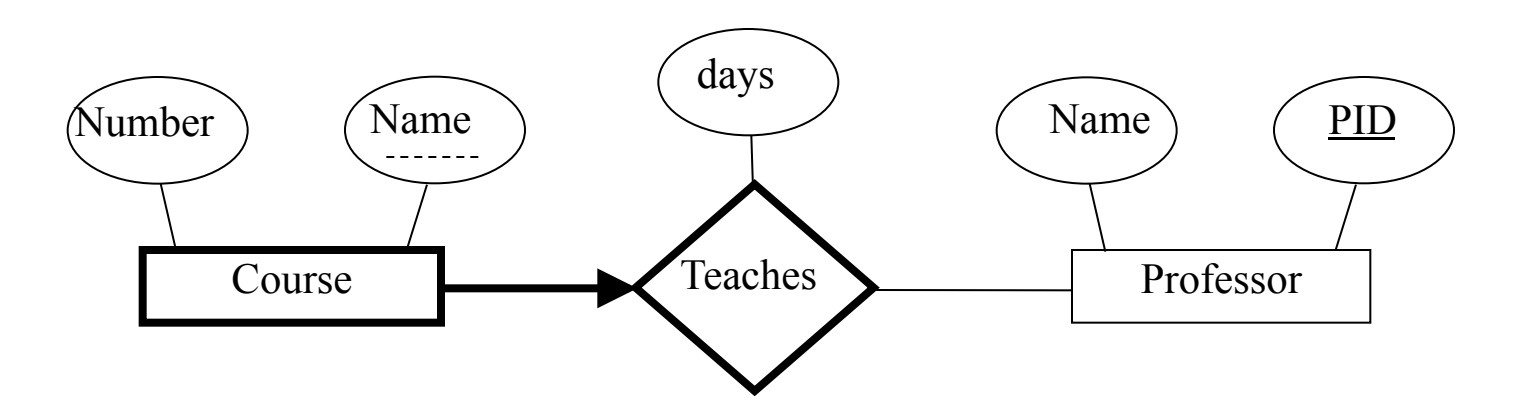

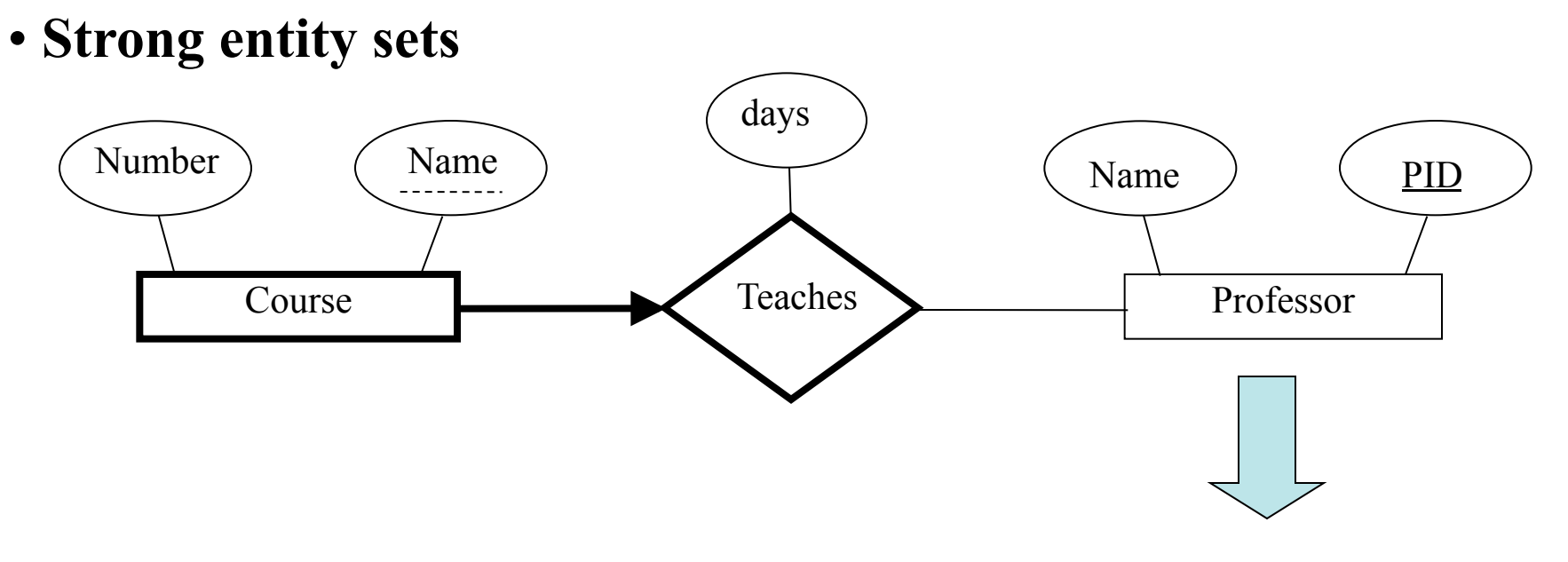

*professor*(*PID* : string, *name* : string)

This is trivial, the primary key of the ER diagram becomes the primary key of the relation. All other fields are copied in (in any order)

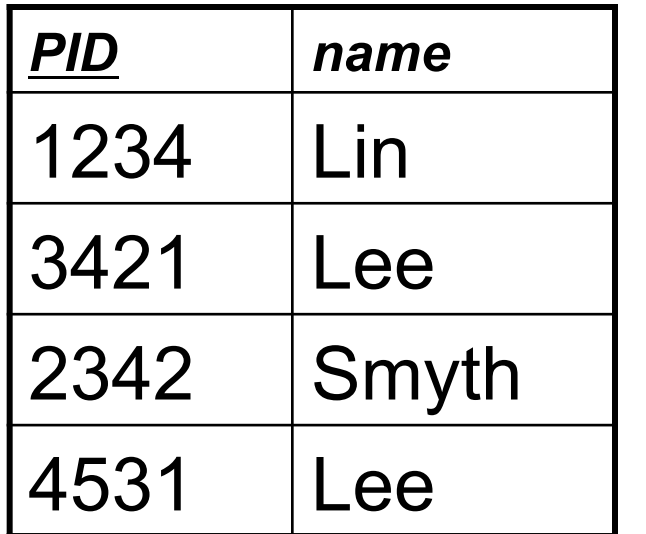

#### • **Weak entity sets** Professor Name  $\angle$  (Name  $\angle$  Name  $\angle$  PID Course Number  $\bigwedge$  Name  $\bigwedge$  Name  $\bigwedge$  Name days Teaches

*course*(*PID* : string, *number* : string, *name* : string)

| <b>PID</b> | number      | name  |
|------------|-------------|-------|
| 1234       | CS12        | $C++$ |
| 3421       | CS11        | Java  |
| 2342       | CS12        | $C++$ |
| 4531       | <b>CS15</b> | I ISP |

The primary key of the relation consists of the union of the primary key of the strong entity set and the discriminator of the weak entity set. The "imported key from the strong entity set is called the **foreign key**.

All other fields are copied in (in any order)

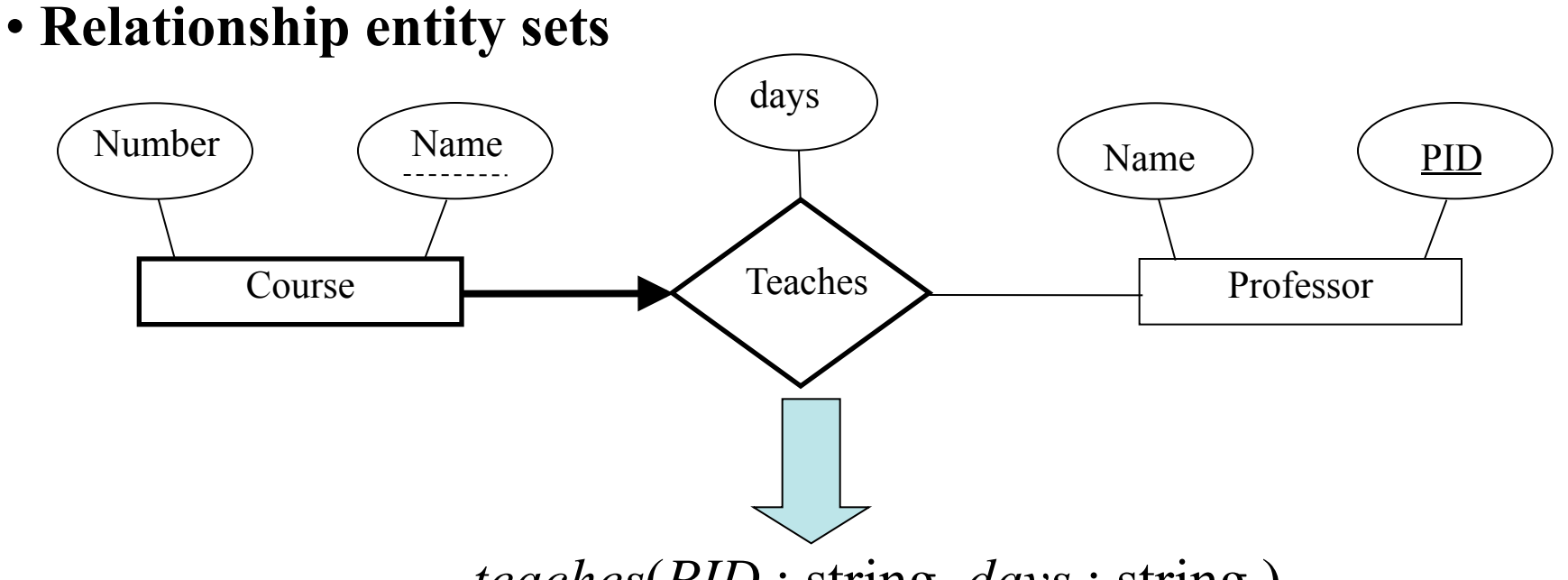

*teaches*(*PID* : string, *days* : string )

 For one-to-one relationship sets, the relation's primary key can be that of either entity set.

• For many-to-many relationship sets, the union of the primary keys becomes the relation's primary key

•For other cases, the relation's primary key is taken from the strong entity set.

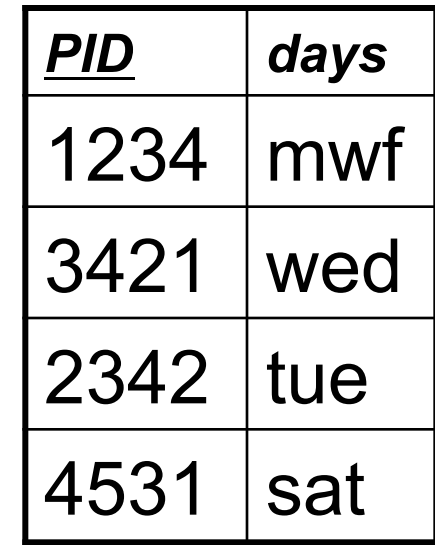

#### So, this ER Model…

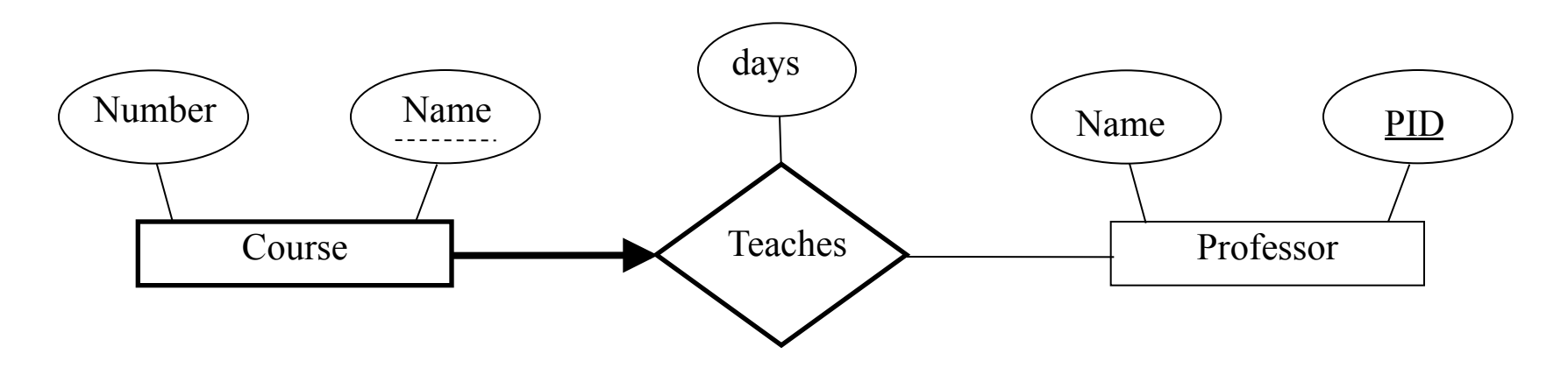

#### … maps to this **database schema**

*professor*(*PID* : string, *name* : string) *course*(*PID* : string, *number* : string, *name* : string) *teaches*(*PID* : string, *days* : string)

Later we'll see how we can take advantage of the key constraint and come up with a better design.

We have seen how to create a database schema, how do we create an actual database on our computers?

*professor*(*PID* : string, *name* : string) *course*(*PID* : string, *number* : string, *name* : string) *teaches*(*PID* : string, *days* : string)

…how do we create an actual database on our computers?

We use SQL, a language that allows us to build, modify and query databases.

*professor*(*PID* : string, *name* : string)

```
CREATE TABLE Professor
   (pid CHAR(9),
name CHAR(50),
  PRIMARY KEY(pid));
```
Table created.

# SQL (Structured Query Language)

- SQL is a language that allows us to build, modify and query databases.
- SQL is an ANSI standard language. American National Standards Institute
- SQL is the "engine" behind Oracle, Microsoft SQL Server, etc.
- Most of these systems have built GUIs on top of the command line interface, so you don't normally write statements directly in SQL (although you can).

#### Creating Relations in SQL

- Creates a Students relation. Observe that the type (domain) of each field is specified, and enforced by the DBMS whenever tuples are added or modified.
- As another example, the Enrolled table holds information about courses that students take.

CREATE TABLE Students (sid CHAR(20), name CHAR(20), login CHAR(10), age INTEGER, gpa REAL);

CREATE TABLE Enrolled (sid CHAR(20), cid CHAR(20), grade CHAR(2));

## Creating Domains

- Say you want to restrict the values of GPA  $(0 < GPA \le 4.0)$
- Approach 1: Specify constraint when defining the table

CREATE TABLE Students (sid CHAR(20), name CHAR(20), login CHAR(10), age INTEGER, gpa REAL check(gpa  $\leq$  4.0 AND gpa  $>$  0) );

## Creating Domains

• Approach 2: After CREATING TABLE, use ALTER TABLE

> CREATE TABLE Students (sid CHAR(20), name CHAR(20), login CHAR(10), age INTEGER, gpa REAL);

ALTER TABLE Students ADD CONSTRAINT check\_gpa CHECK(gpa > 0 AND gpa <= 4.0);

To specify a set of allowed values, do something like this (using either approach): … CHECK(gender='M' OR gender='F')

# Getting Info About Existing Tables

To get the list of existing tables in your database:

SELECT table\_name FROM user\_tables;

or

SELECT table\_name FROM all\_tables WHERE owner='YOUR\_ACCOUNT\_NAME\_IN\_UPPER\_CASE';

To get more about an existing table, say, Students:

Describe Students;

## Adding and Deleting Tuples

• Can insert a single tuple using:

INSERT INTO Students (sid, name, login, age, gpa) VALUES (53688, 'Smith', 'smith@ee', 18, 3.2);

• Can delete all tuples satisfying some condition  $(e.g., name = Smith):$ 

> DELETE FROM Students WHERE name = 'Smith';

# The SQL Query Language

• To find all 18 year old students, we can write:

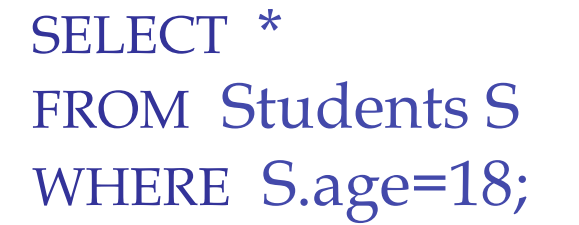

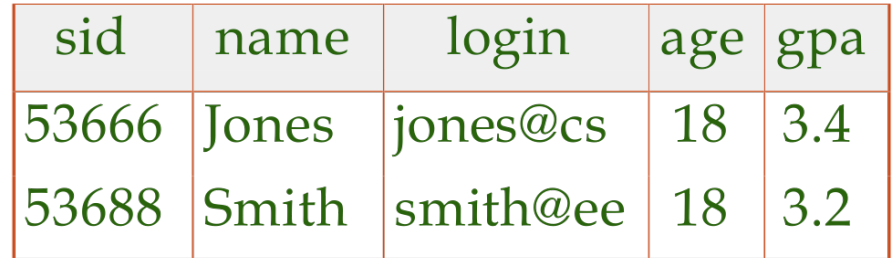

• To show just names and logins columns, replace the first line with:

SELECT S.name, S.login

#### Querying Multiple Relations

• What does this query compute?

SELECT S.name, E.cid FROM Students S, Enrolled E WHERE S.sid=E.sid AND E.grade='A';

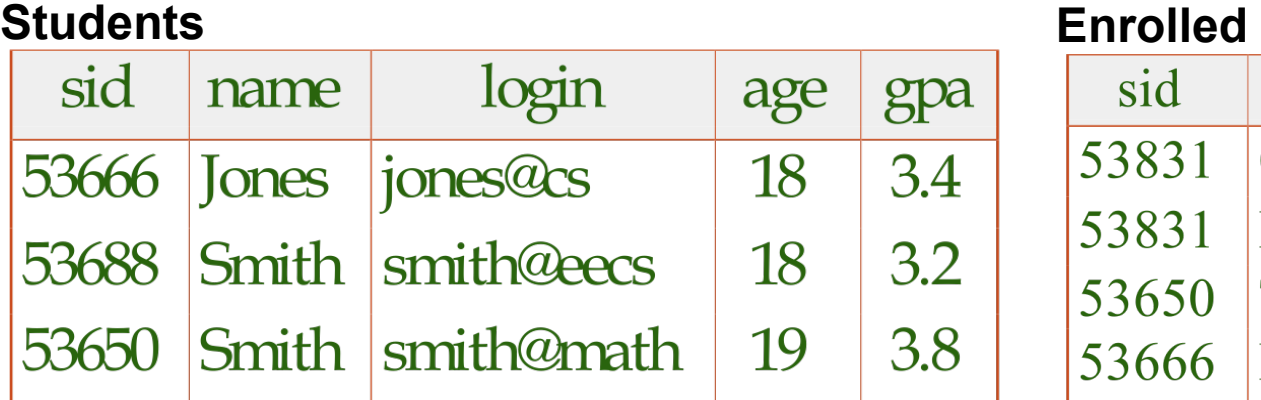

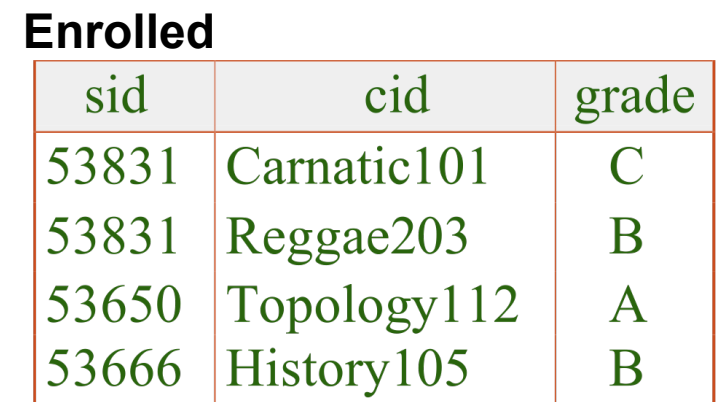

we get:

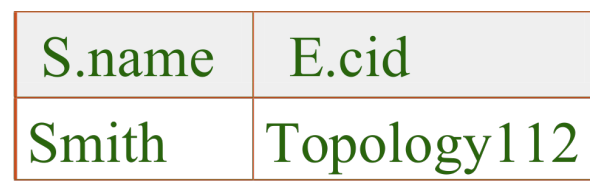

## Destroying and Altering Relations

- Destroys the relation Students. The schema information *and* the tuples are deleted. DROP TABLE Students;
- The schema of Students is altered by adding a new field; every tuple in the current instance is extended with a *null* value in the new field.

ALTER TABLE Students ADD COLUMN firstYear integer;

# Integrity Constraints (ICs)

- IC: condition that must be true for *any* instance of the database; e.g., *domain constraints.* 
	- ICs are specified when schema is defined.
	- ICs are checked when relations are modified.
- A *legal* instance of a relation is one that satisfies all specified ICs.
	- DBMS should not allow illegal instances.
- If the DBMS checks ICs, stored data is more faithful to real-world meaning.
	- Avoids data entry errors, too!

#### Primary Key Constraints Revisited

- A set of fields is a *key* for a relation if :
	- 1. No two distinct tuples can have same values in all key fields, and
	- 2. no subset of the key is also a key.
	- A *superkey*.
	- If there's  $>1$  key for a relation, one of the keys is chosen (by DBA) to be the *primary key*.
- e.g., *sid* is a key for Students. (What about *name*?) The set {*sid, gpa*} is a superkey.

### Primary and Candidate Keys in SQL

- Possibly many *candidate keys* (specified using UNIQUE), one of which is chosen as the *primary key*.
- What's the difference between the two statements below?

```
CREATE TABLE Enrolled 
 (sid CHAR(20), cid CHAR(20), 
    grade CHAR(2), 
  PRIMARY KEY (sid,cid) );
```

```
CREATE TABLE Enrolled 
  (sid CHAR(20), 
    cid CHAR(20), 
    grade CHAR(2), 
    PRIMARY KEY (sid), 
    UNIQUE (cid, grade) );
```
Used carelessly, an IC can prevent the storage of database instances that arise in practice! 27

## Foreign Keys, Referential Integrity

- *Foreign key*: Set of fields in one relation that is used to `refer' to a tuple in another relation. (Must correspond to primary key of the second relation.) Like a `logical pointer'.
- e.g. *sid* is a foreign key referring to Students:
	- Enrolled(*sid*: string, *cid*: string, *grade*: string)
	- If all foreign key constraints are enforced, *referential integrity* is achieved, i.e., no dangling references.
	- Can you name a data model w/o referential integrity?
		- Links in HTML!

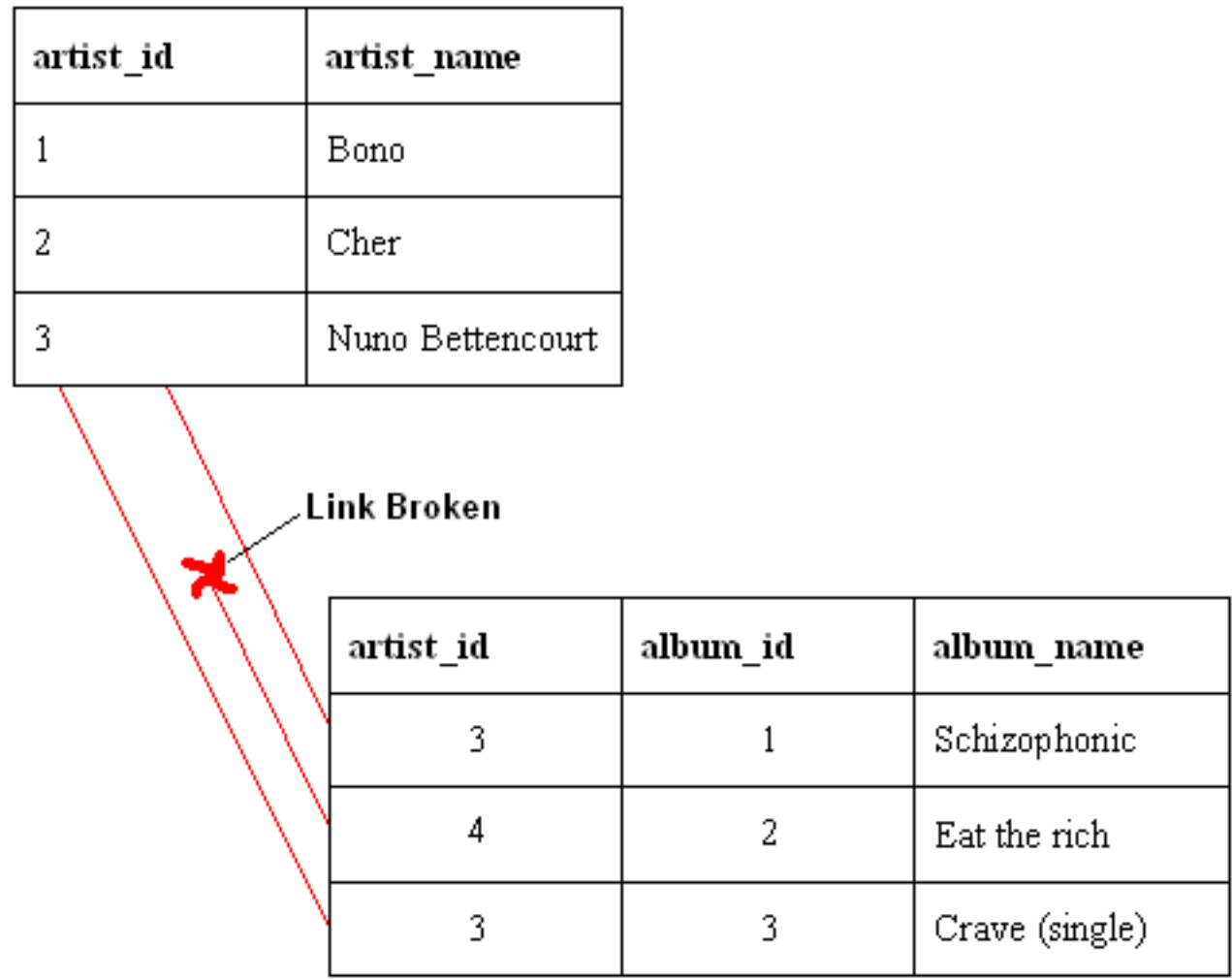

# Foreign Keys in SQL

• Only students listed in the Students relation should be allowed to enroll for courses.

> CREATE TABLE Enrolled (sid CHAR $(20)$ , cid CHAR $(20)$ , grade CHAR $(2)$ , PRIMARY KEY (sid,cid),

#### FOREIGN KEY (sid) REFERENCES Students); Enrolled

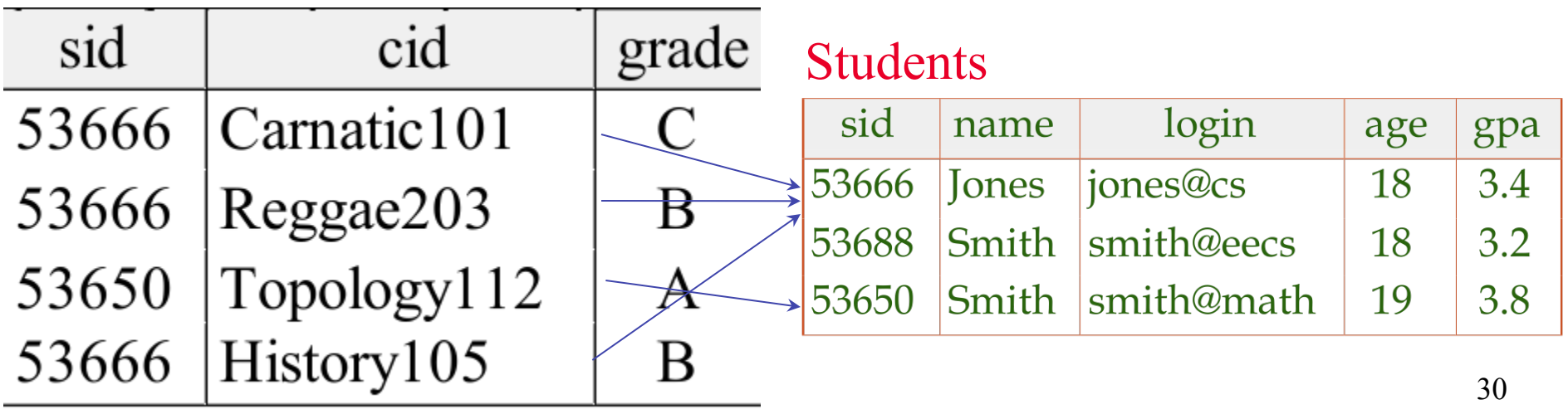

# Enforcing Referential Integrity

- Consider Students and Enrolled; *sid* in Enrolled is a foreign key that references Students.
- What should be done if an Enrolled tuple with a nonexistent student id is inserted? (*Reject it!*)
- What should be done if a Students tuple is deleted?
	- Also delete all Enrolled tuples that refer to it.
	- Disallow deletion of a Students tuple that is referred to.
	- Set sid in Enrolled tuples that refer to it to a *default sid*.
	- (In SQL, also: Set sid in Enrolled tuples that refer to it to a special value *null,* denoting *`unknown*<sup>&#</sup>x27; or *`inapplicable*<sup>&#</sup>x27;.)</sup>
- Similar if primary key of Students tuple is updated.

### Referential Integrity in SQL

- SQL/92 and SQL:1999 support all 4 options on deletes and updates.
	- Default is NO ACTION (*delete/update is rejected*)
	- CASCADE (also delete all tuples that refer to deleted tuple)
	- SET NULL / SET DEFAULT (sets foreign key value of referencing tuple)

CREATE TABLE Enrolled  $(sid CHAR(20),$  cid CHAR(20), grade CHAR(2), PRIMARY KEY (sid,cid), FOREIGN KEY (sid) REFERENCES Students ON DELETE CASCADE ON UPDATE SET DEFAULT )

## Where do ICs Come From?

- ICs are based upon the semantics of the real-world enterprise that is being described in the database relations.
- We can check a database instance to see if an IC is violated, but we can NEVER infer that an IC is true by looking at an instance.
	- An IC is a statement about *all possible* instances!
	- From example, we know *name* is not a key, but the assertion that *sid* is a key is given to us.
- Key and foreign key ICs are the most common; more general ICs supported too.